## **NATIONAL HUMAN RIGHTS COMMISSION**  $\cdots$

## Silver Jubilee Celebrations - Calendar of Events

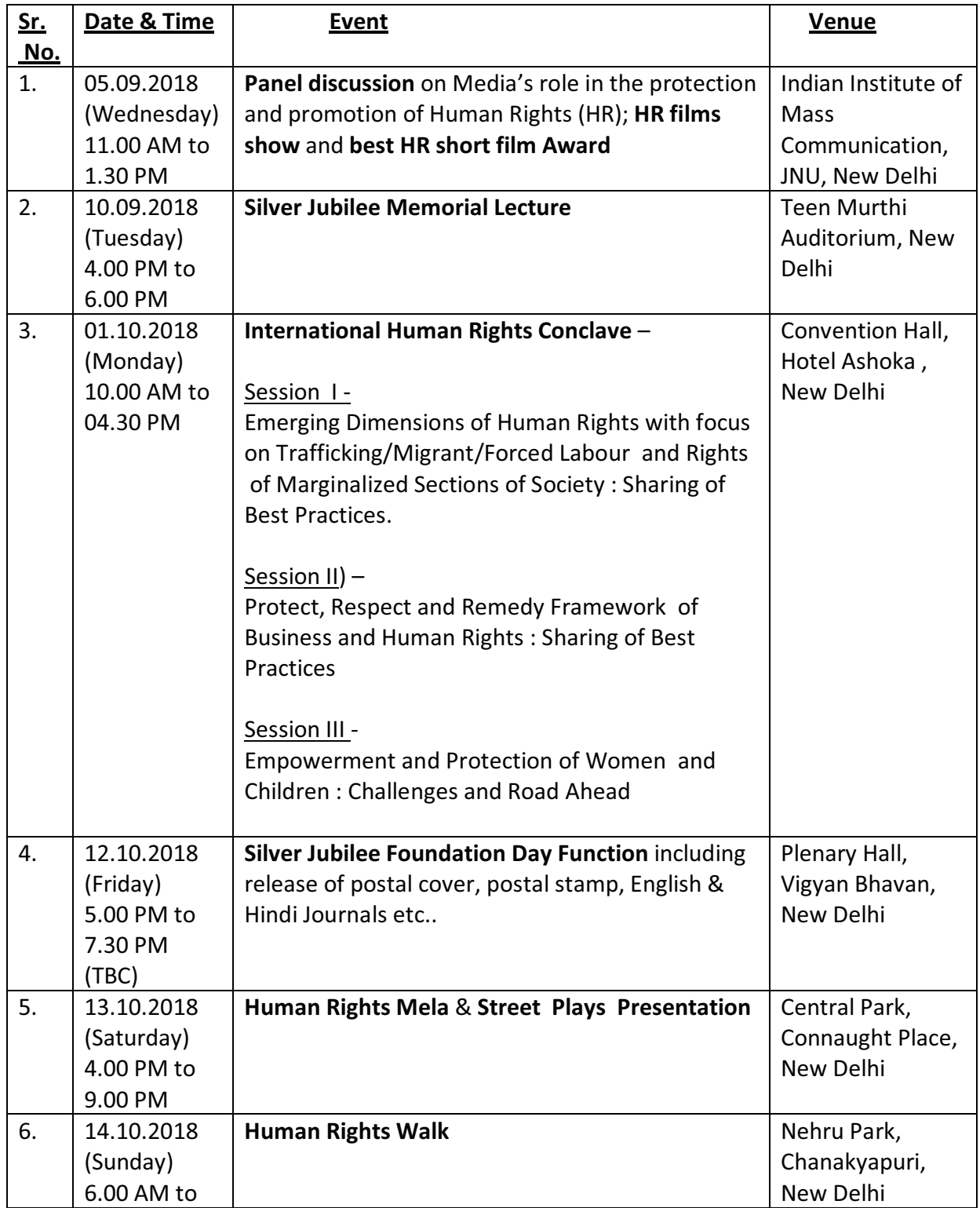